# **The Best\* Python Cheat Sheet**

for from

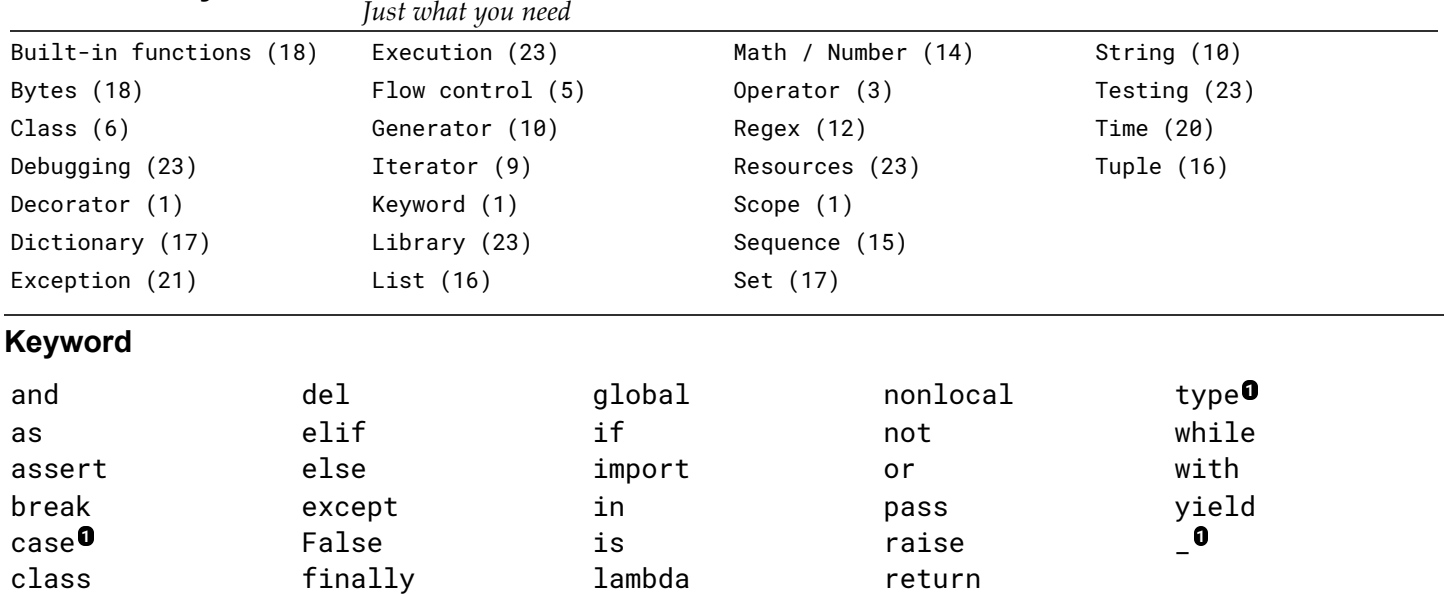

**True** try

**0**Soft [keywords](https://docs.python.org/3/reference/lexical_analysis.html#soft-keywords)

### **Decorator**

continue

def

A decorator is a callable that manipulates and returns a function.

match **1** None

```
# wraps decorator copies metadata of decorated function (func) to wrapped function
(out)
from functools import wraps
def show_call(func):
    "'' """ "''Print function name and arguments each time it is called.
    """
    @wraps(func)
    def out(*args, **kwds):
        print(func.__name__, args, kwds)
        return func(*args, **kwds)
    return out
@show_call
def add(x, y):
    return x + y
```
## **Scope**

Scope levels:

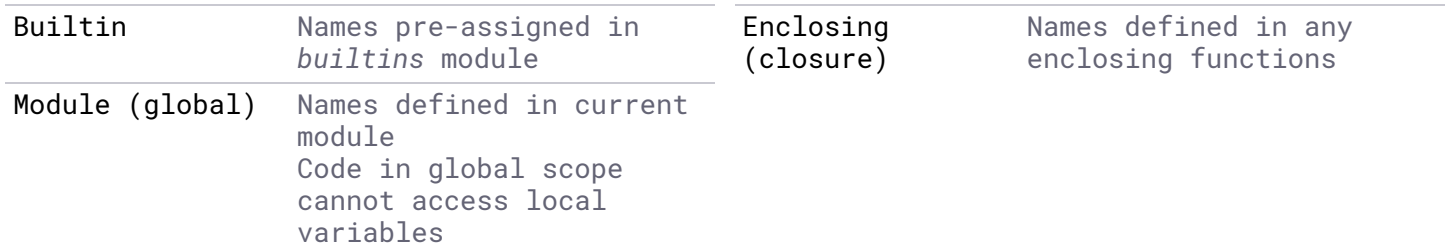

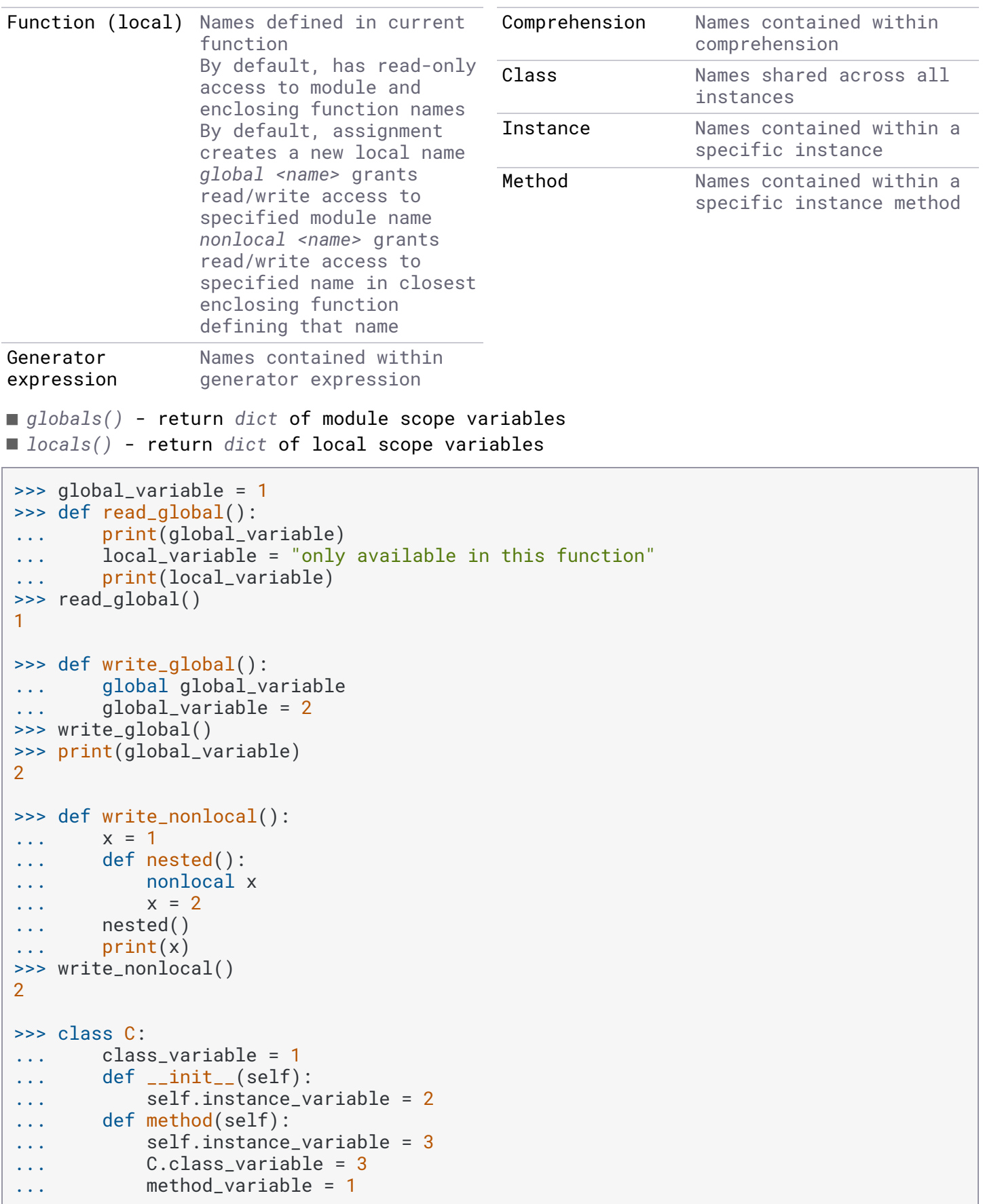

# **Operator**

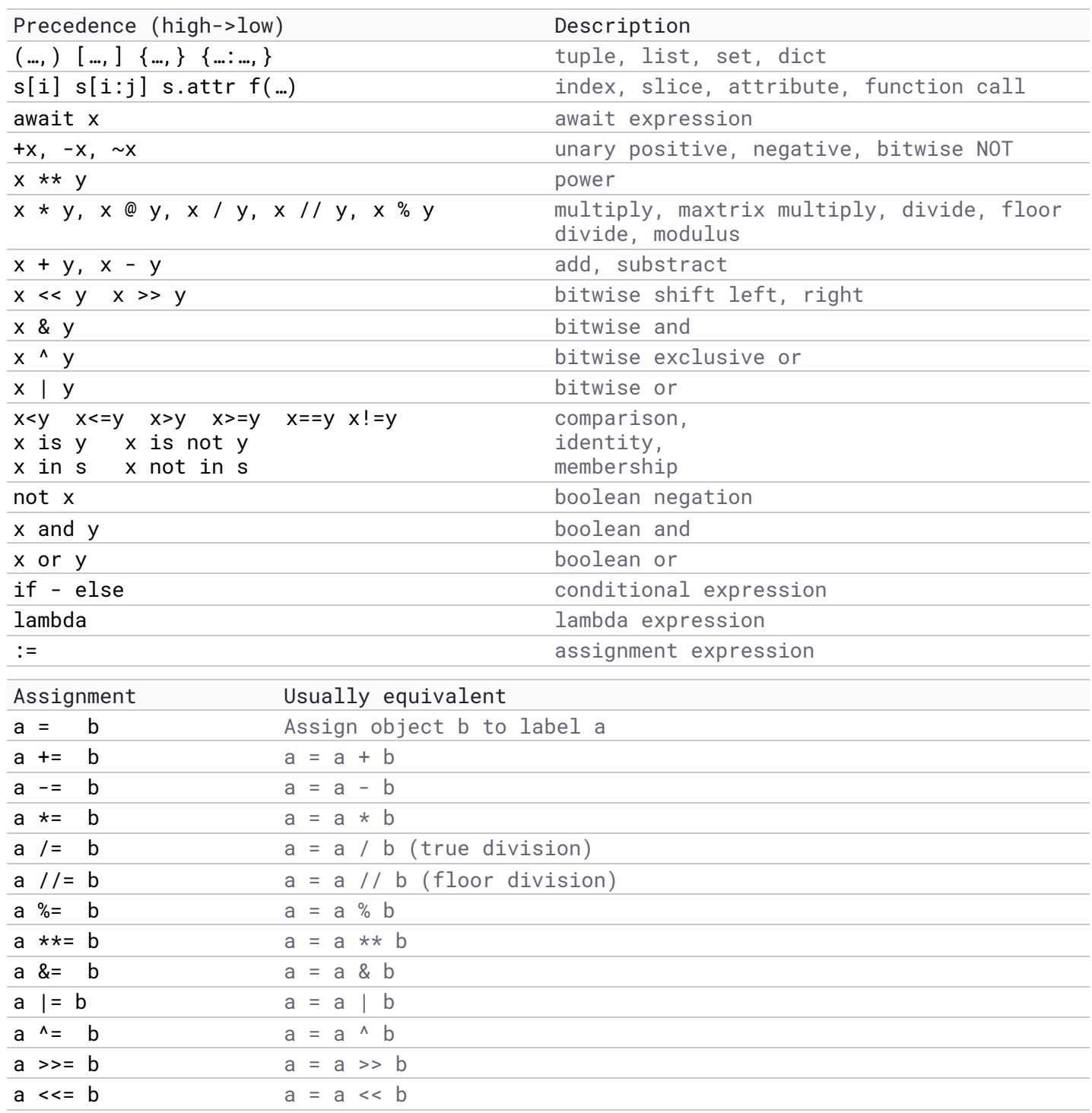

### **Splat \* operator**

```
Function definition
```

```
def f(*args): ... # f(1, 2, 3)def f(x, *args): ... # f(1, 2, 3)def f(*args, z): ... # f(1, 2, z=3)def f(**kwds): … # f(x=1, y=2, z=3)
def f(x, **kwds): ... # f(x=1, y=2, z=3) | f(1, y=2, z=3)def f(*args, **kwds): … # f(x=1, y=2, z=3) | f(1, y=2, z=3) | f(1, 2, z=3) | f(1,
2, 3)
def f(x, *args, **kwds): ... # f(x=1, y=2, z=3) | f(1, y=2, z=3) | f(1, 2, z=3) | f(1, z=3) | f(1, z=3) | f(1, z=3) | f(1, z=3) | f(1, z=3) | f(1, z=3) | f(1, z=3) | f(1, z=3) | f(1, z=3) | f(1, z=3) | f(1, z=3) | f(1, z=3) | f(1, z=3) | f(1, z=3) | f(1, z=3) | f(1, z=3) | f(1, z=3) | f(1, z=3) | f(12, 3)
def f(*args, y, **kwds): ... # f(x=1, y=2, z=3) | f(1, y=2, z=3)def f(x, x, y, z): ... # f(x=1, y=2, z=3)def f(x, *, y, z): ... # f(x=1, y=2, z=3) | f(1, y=2, z=3)def f(x, y, *, z): ... # f(x=1, y=2, z=3) | f(1, y=2, z=3) | f(1, 2, z=3)
```
**Function call**

```
args = (1, 2) \# * expands sequence to positional arguments
kwds = \{x': 3, y': 4\} # ** expands dictionary to keyword arguments
func(*args, **kwds) # is the same as:
func(1, 2, x=3, y=4)
```
### **Unpacking**

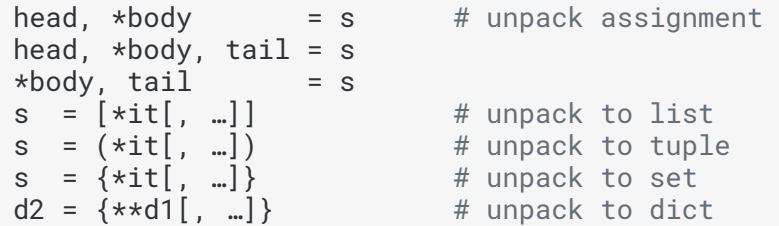

## **Walrus operator (Assignment expression)**

Assign a value and return that value.

```
if matching := pattern.search(data):
    do_something(matching)
count = 0while (count := count + 1) < 5:
   print(count)
```
# **Flow control**

```
for item in <iterable>:
    …
[else: \# if loop completes without break
    …]
while <condition>:
    …
[else: \qquad \qquad \qquad \# \text{ if loop completes without break}…]
break # immediately exit loop
continue \begin{array}{ccc} 4 & 4 & 6 & 6 \\ 7 & 4 & 6 & 6 \\ 8 & 4 & 6 & 7 \end{array} to next loop iteration<br>return [value]
                           # exit function, return value | None
yield [value] \# exit generator, yield value | None
assert <expr>[, message] # if not expr raise AssertionError(message)
```

```
if condition:
```

```
…
[elif condition:
   …]*
[else:
    …]
<expression1> if <condition> else <expression2>
with <expression> [as name]:
```
#### **Match** 3.10+

…

```
match <expression>:
  case <pattern> [if <condition>]:
        …
   case <pattern1> | <pattern2>: # OR pattern
        …
   case _: \qquad # default case
       …
```
#### **Match case pattern**

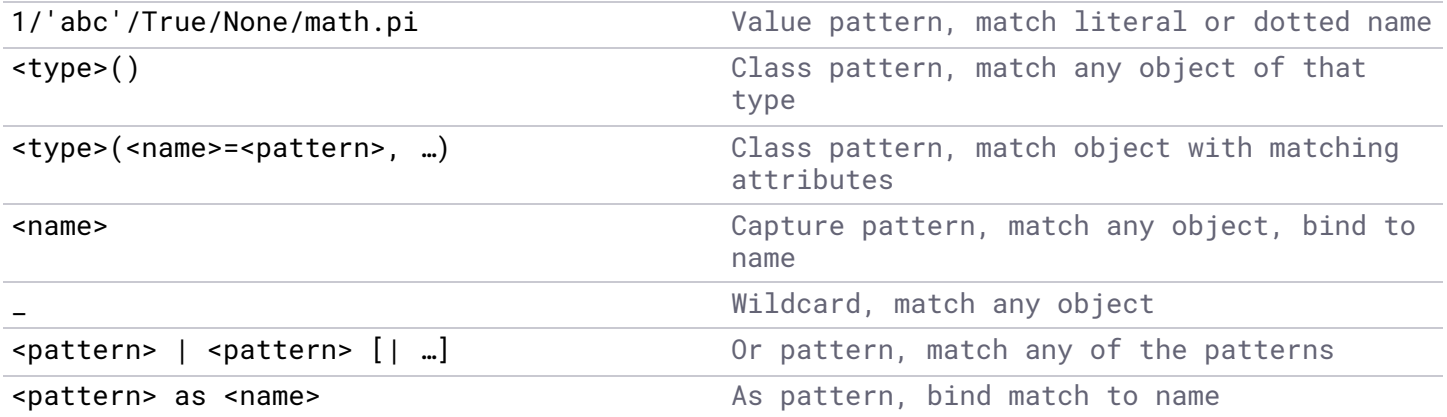

[<pattern>[, …[, \*args]] Sequence pattern (list|tuple) matches sequence with matching items {<value\_pattern>: <pattern>[, …[, \*\*kwds]]} Mapping pattern matches any dictionary with matching items **Context manager** A *with* statement takes an object with special methods: ⯀ Class patterns **do not** create a new instance of the class  $\blacksquare$  Patterns can be bracketed to override precedence  $\lceil \cdot \rceil$  > as > ,  $\rceil$  $\blacksquare$  Built-in types allow a single positional pattern that is matched against the entire object.  $\blacksquare$  Names bound in the matching case + names bound in its block are visible after the match statement ⯀ *\_\_enter\_\_()* - locks resources and optionally returns an object ■ \_\_exit\_\_() - releases resources, handles an exception raised in the block, optionally suppressing it by returning True

```
class MyOpen:
   def __init__(self, filename):
        self.filename = filename
    def __enter__(self):
        self.file = open(self.filename)
        return self.file
    def __exit__(self, exc_type, exception, traceback):
        self.file.close()
>>> with open('test.txt', 'w') as file: …
           ... file.write('Hello World!')
>>> with MyOpen('test.txt') as file: …
... print(file.read())
Hello World!
```
**Class**

### **Instantiation**

```
class C:
    def __init__(self, a):
        self.a = a
    def __repr__(self):
        """Used for repr(c), also for str(c) if __str__ not defined."""
        return f'{self.__class__.__name__}({self.a!r})'
    def \_strut = str_-(self):return str(self.a)
    @classmethod
    def get_class_name(cls): # passed class rather than instance
        return cls.__name__
    @staticmethod
    def static(): # passed nothing
        return 1
# class instantiation does this
obj = cls.__new__(cls, *args, **kwds)
if isinstance(obj, cls):
    obj.__init__(*args, **kwds)
```
#### **Instance property**

```
class C:
    @property
    def f(self):
        if not hasattr(self, '_f'):
            return
        return self._f
    @f.setter
   def f(self, value):
        self.-f = value
```
# **Class special methods**

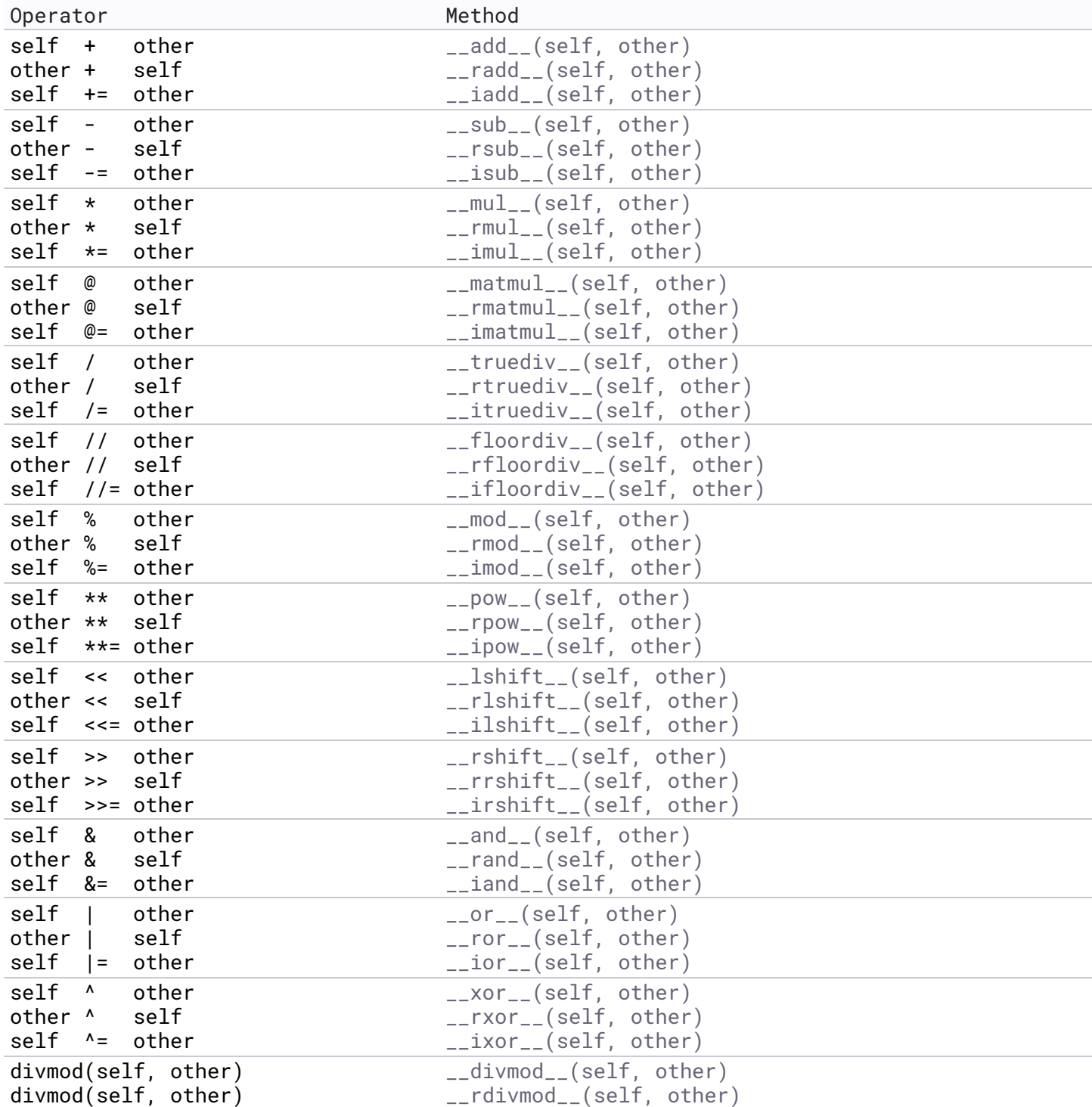

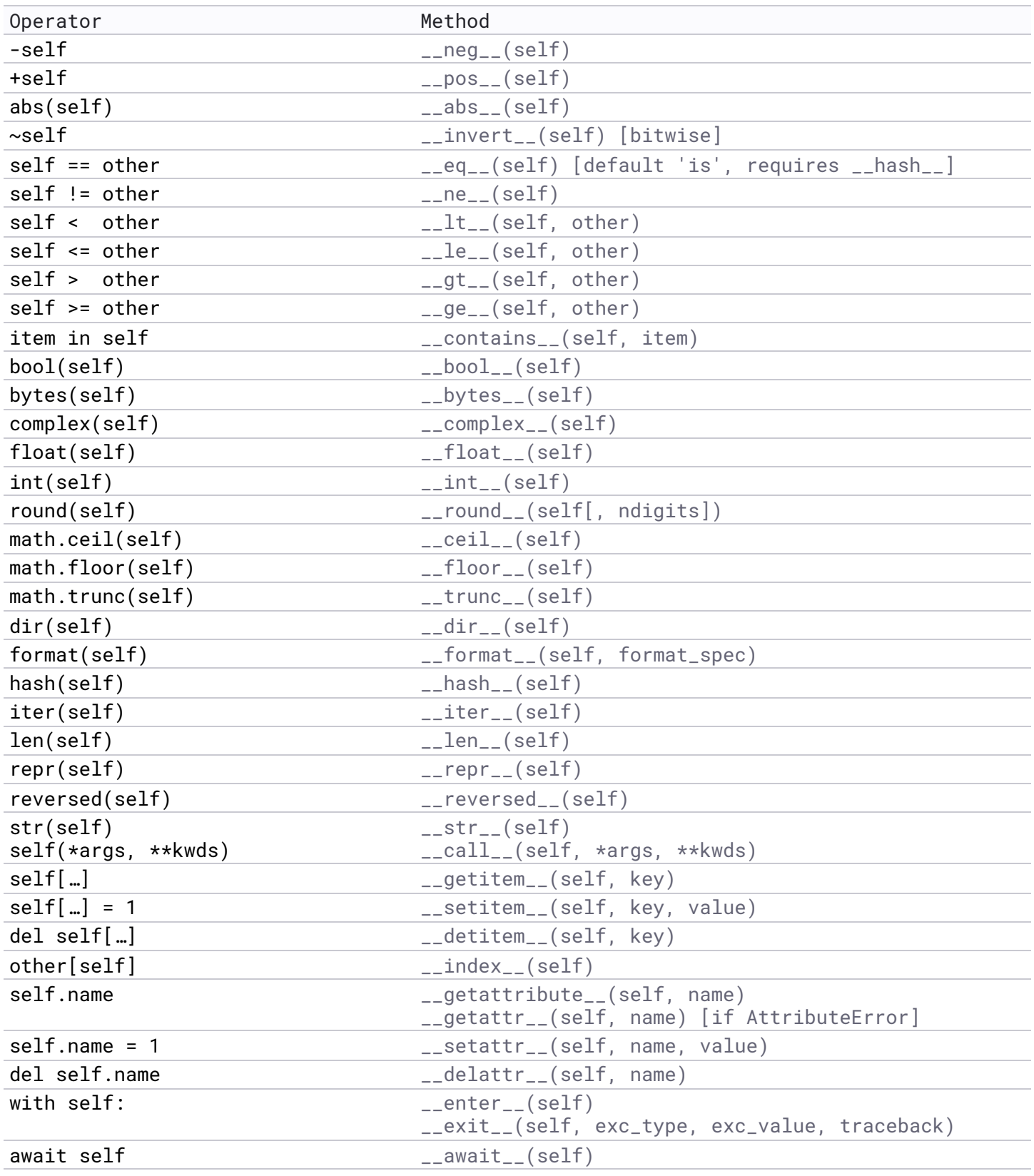

# **Iterator**

An iterator implements the *\_\_iter\_\_()* method, returning an iterable that implements the *\_\_next\_\_()* method. The *\_\_next\_\_()* method returns the next item in the collection and raises *StopIteration* when done.

```
def IterableIterator:
    def __iter__(self):
        """Make class iterable."""
        return self
    def __next__(self):
        """Implement to be iterable."""
        if at_the_end:
           raise StopIteration
        return next_item
c = IterableIterator()
it = iter(c) # get iterator
next(it) # get next item
while value := next(it):
   print(value)
```
### **Generator**

```
g = (expression for item in iterable if condition) # generator expression
def gen():
   """Generator function"""
   for i in range(10):
      yield i
g = gen()next(g) # next item
list(g) # list all items
yield from g \# delegate yield to another generator
```
## **String**

## Immutable sequence of characters.

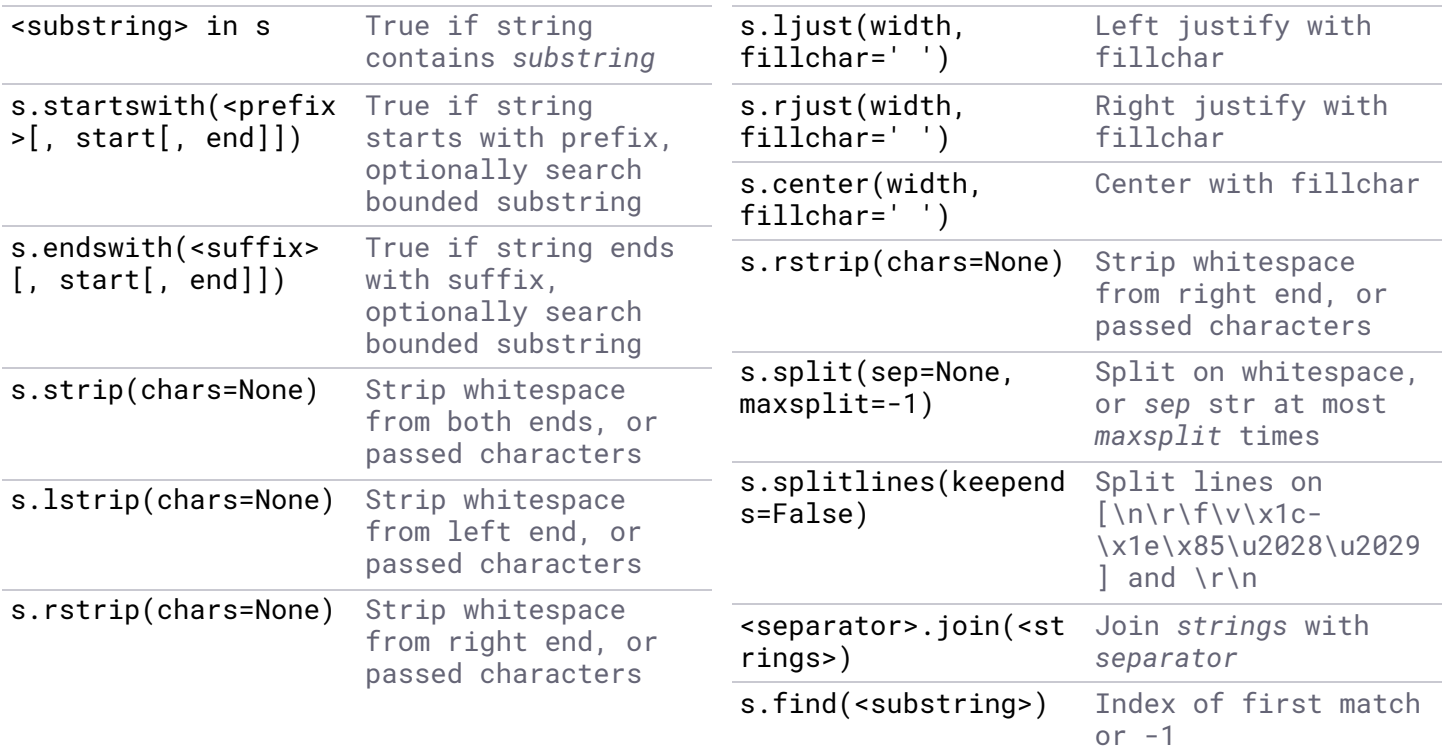

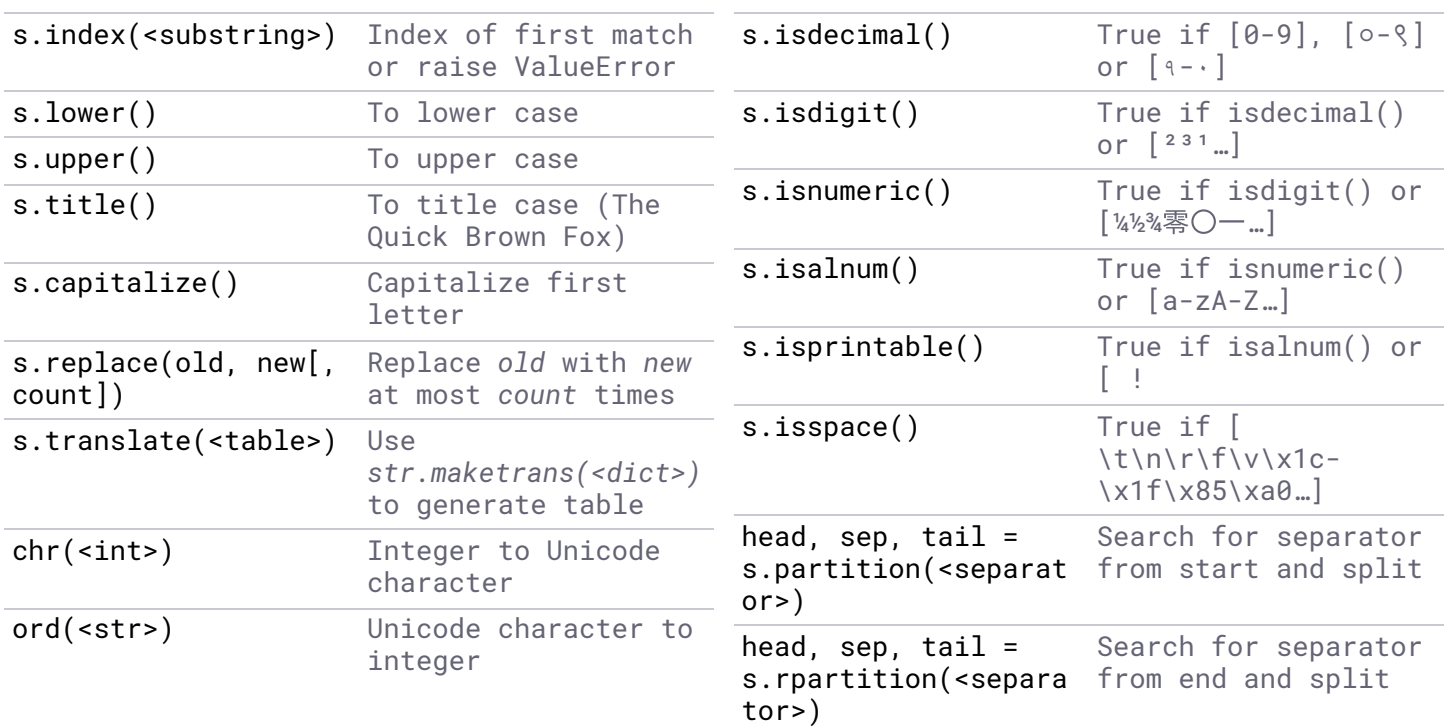

# **String formatting**

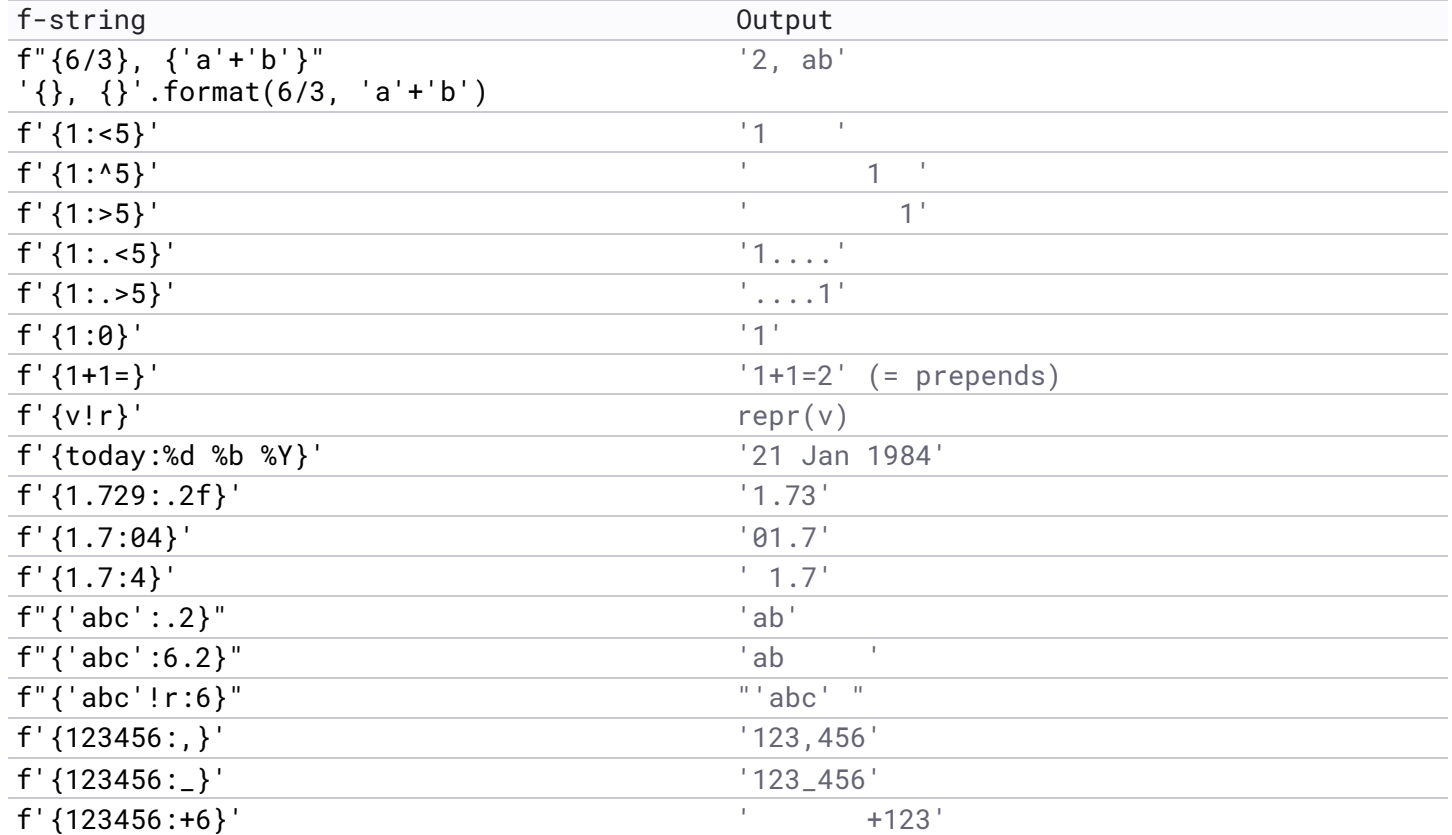

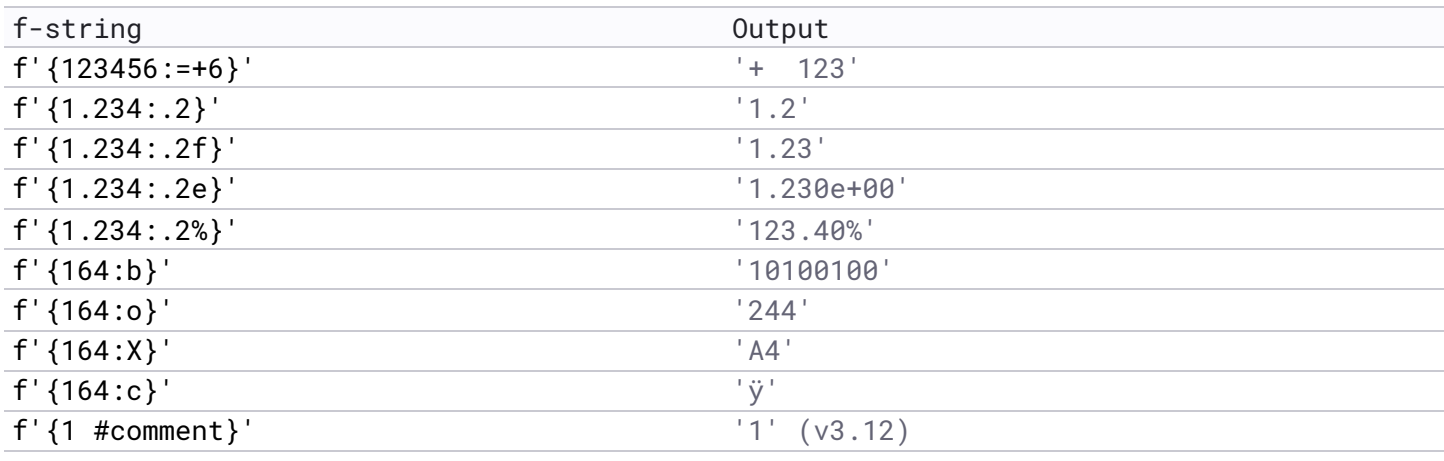

# **Regex**

Standard library *re* module provides Python regular expressions.

```
>>> import re
>>> my_re = re.compile(r'name is (?P<name>[A-Za-z]+)')
>>> match = my_re.search('My name is Douglas.')
>>> match.group()
'name is Douglas'
>>> match.group(1)
'Douglas'
>>> match.groupdict()['name']
'Douglas'
```
### **Regex syntax**

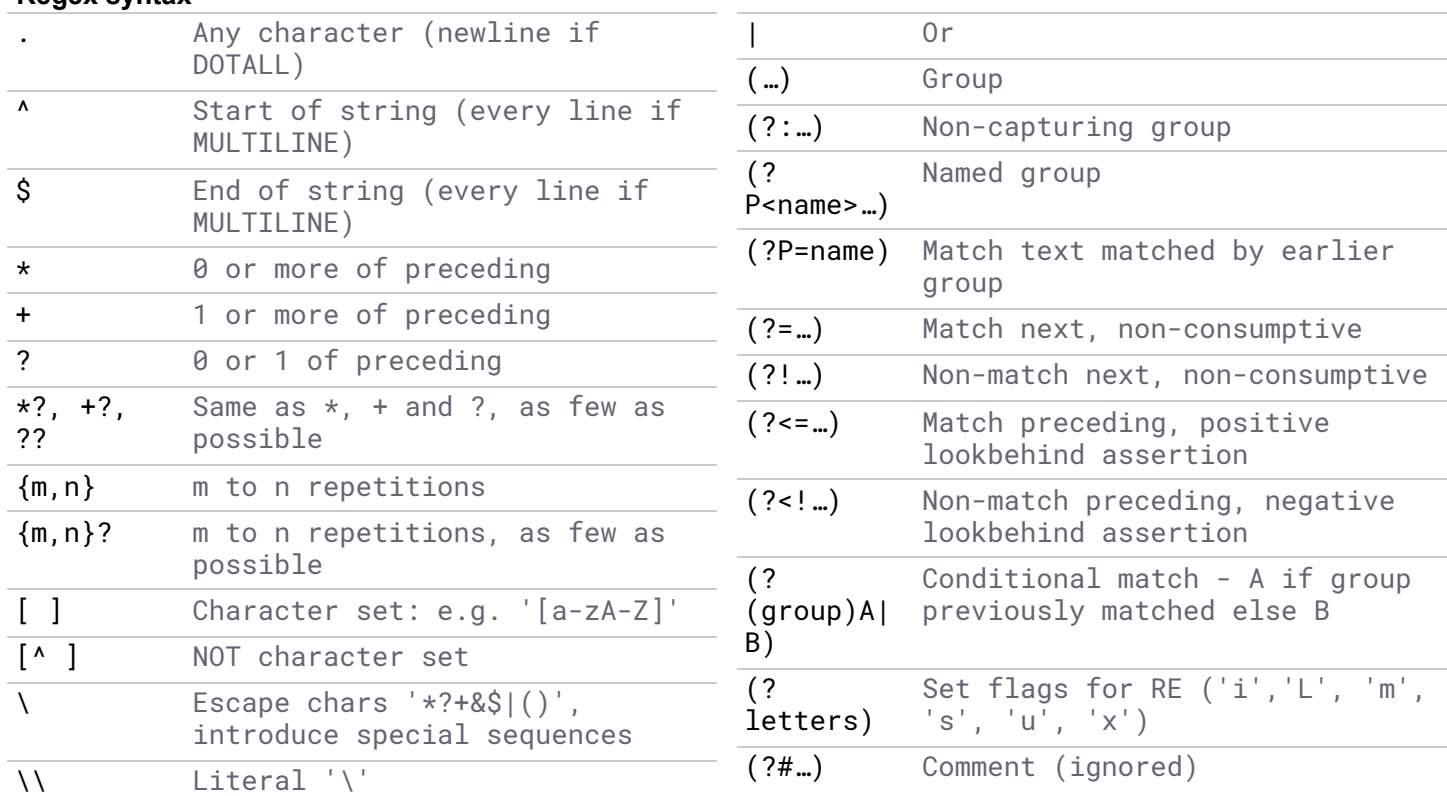

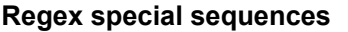

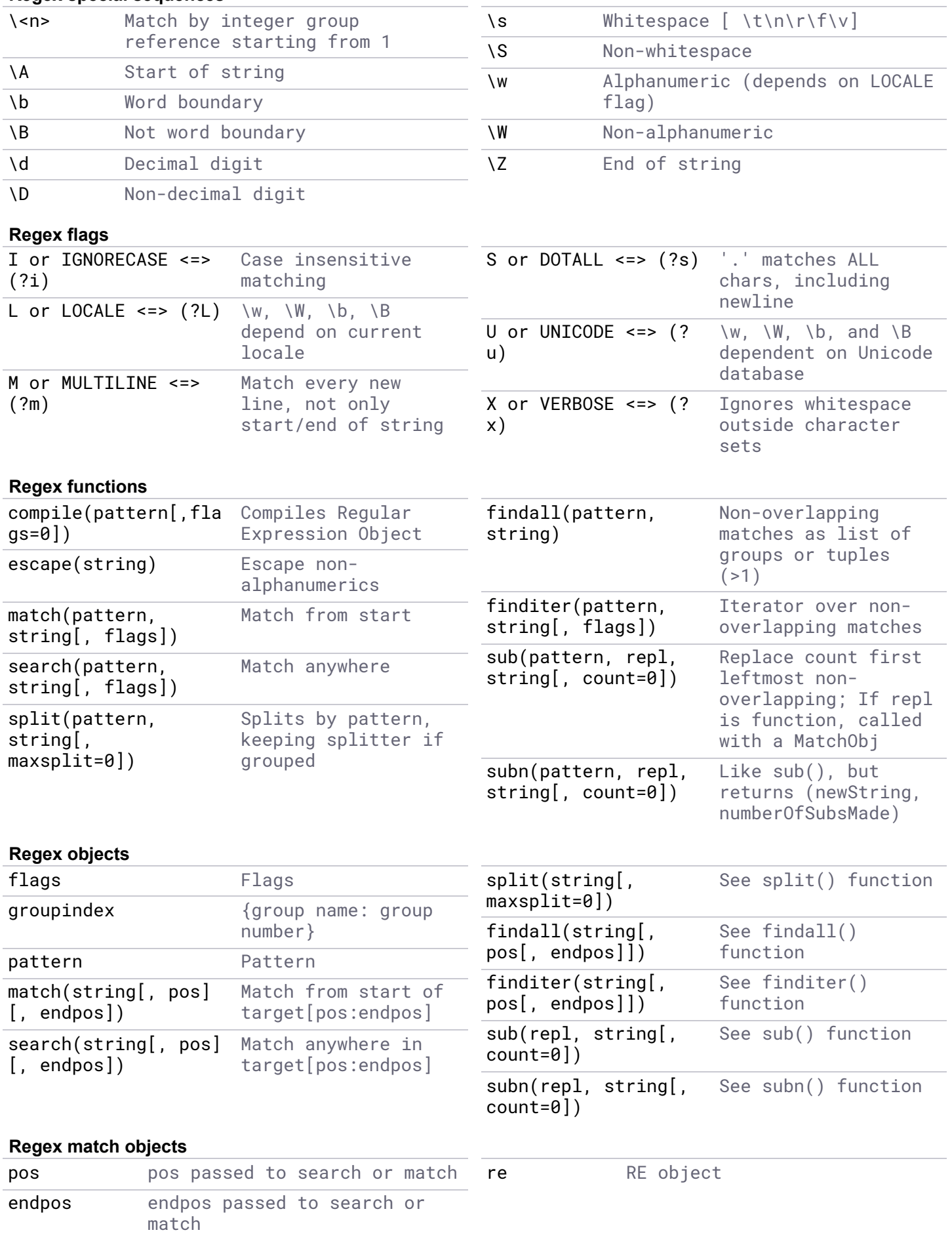

1 Apr 2024 | Python 3.8+ © kieranholland.com 13 of 23

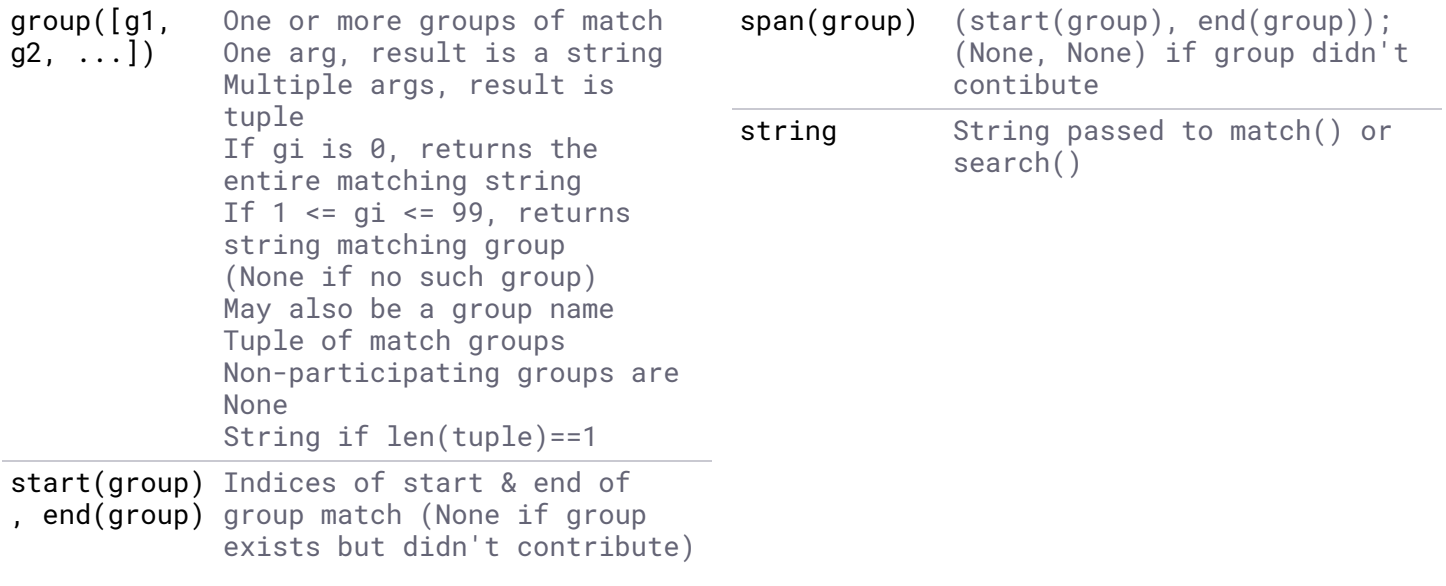

# **Math / Number**

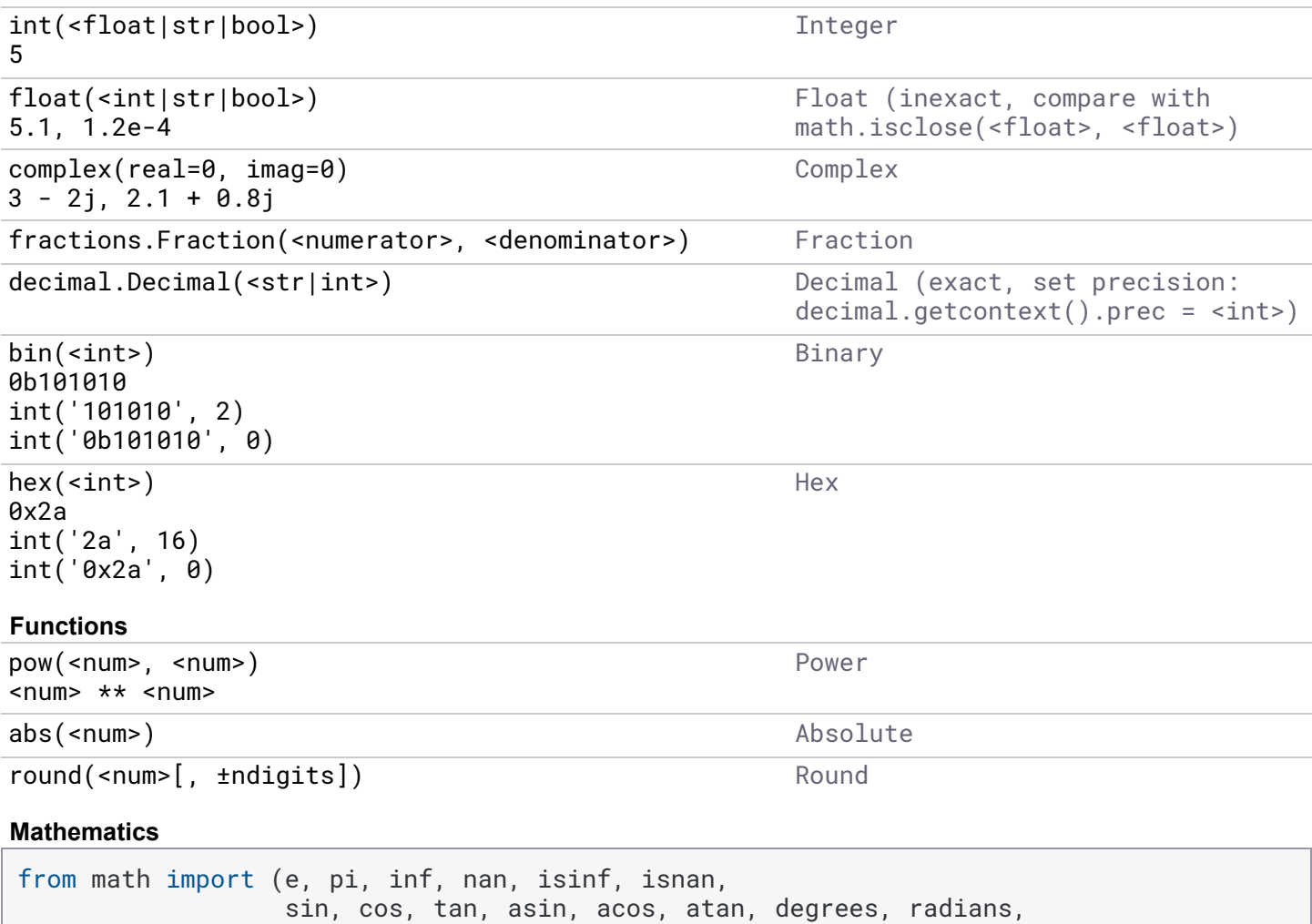

#### **Statistics**

from statistics import mean, median, variance, stdev, quantiles, groupby

log, log10, log2)

#### **Random**

```
>>> from random import random, randint, choice, shuffle, gauss, triangular, seed
\Rightarrow random() # float inside [0, 1)0.42
\Rightarrow randint(1, 100) # int inside [<from>, <to>]
42
>>> choice(range(100)) # random item from sequence
42
```
### **Sequence**

Operations on sequence types (Bytes, List, Tuple, String).

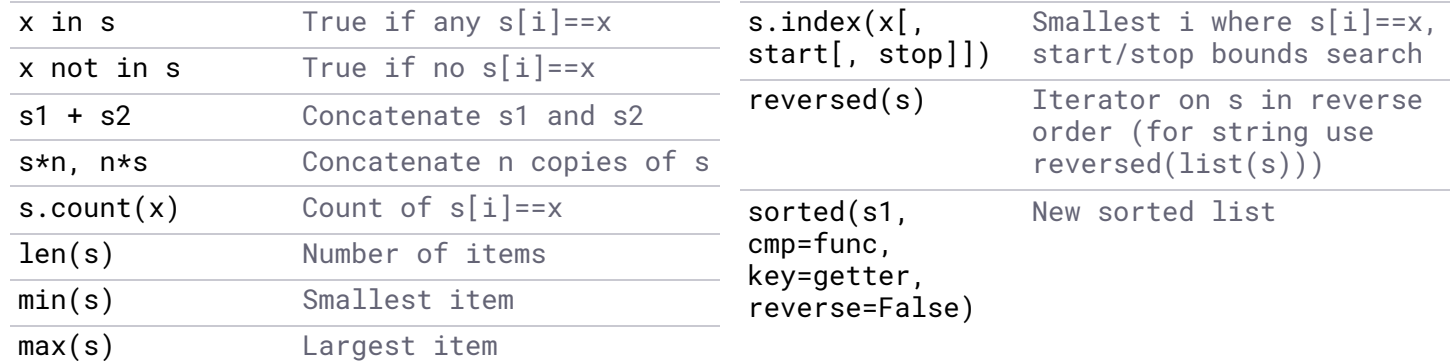

#### **Indexing**

Select items from sequence by index or slice.

```
\Rightarrow s = [0, 1, 2, 3, 4]\Rightarrow s[0] \qquad # 0-based indexing
\theta>>> s[-1] \qquad # negative indexing from end
4
>>> s[slice(2)] \qquad # slice(stop) - index until stop (exclusive)
[0, 1]
\Rightarrow s[slice(1, 5, 3)] # slice(start, stop[, step]) - index from start to stop
(exclusive), with optional step size (+|-)
[1, 4]
>>> s[:2] \longrightarrow # slices are created implicitly when indexing with ':'
[start:stop:step]
[0, 1]\Rightarrow s[3::-1] # negative steps
[3, 2, 1, 0]
\gg s[1:3]
[1, 2]
\gg s[1:5:2]
[1, 3]
```
#### **Comparison**

- $\blacksquare$  Sequence comparison: values are compared in order until a pair of unequal values is found. The comparison of these two values is then returned. If all values are equal, the shorter sequence is lesser.
- A sortable class should define  $_{-}eq_{-}()$ ,  $_{-}1t_{-}()$ ,  $_{-}gt_{-}()$ ,  $_{-}1e_{-}()$  and  $_{-}ge_{-}()$ comparison special methods.
- With *functools @total\_ordering* decorator a class need only provide *\_\_eq\_\_()* and one ⯀other comparison special method.

```
from functools import total_ordering
@total_ordering
class C:
    def __init__(self, a):
        self.a = a
    def __eq__(self, other):
        if isinstance(other, type(self)):
            return self.a == other.a
        return NotImplemented
    def __lt__(self, other):
        if isinstance(other, type(self)):
            return self.a < other.a
        return NotImplemented
```
# **Tuple**

Immutable hashable sequence.

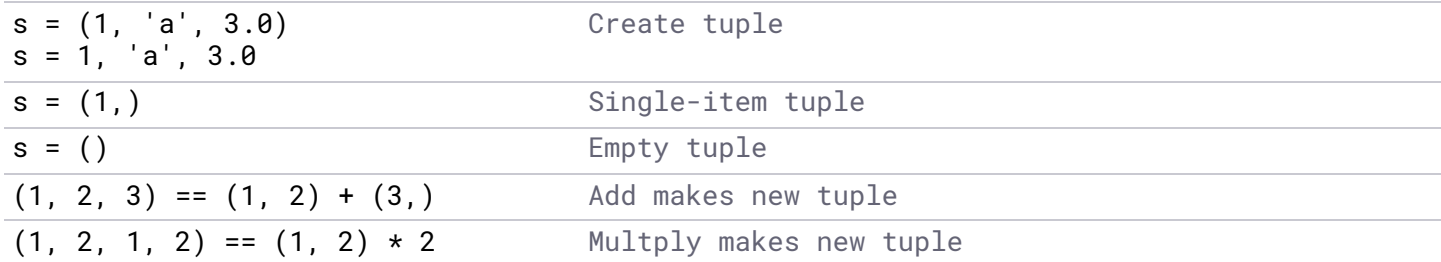

### **Named tuple**

Subclass with named items.

```
>>> from collections import namedtuple
>>> Point = namedtuple('Point', ('x', 'y')) # or namedtuple('Point', 'x y')
\Rightarrow \frac{1}{p} = Point(1, y=2)
Point(x=1, y=2)>> p[0]
1
>>> p.y
2
```
## **List**

Mutable non-hashable sequence.

```
s = [1, 'a', ]3.0]
s =list(range(3))
                 Create list
s[i] = x Replace item index i with
                 x
s[<slice>] = it Replace slice with
                 iterable
del s[<slice>]
s[<slice>] = []
                 Delete slice
s.append(x)
s += xs[len(s):len(s)]
= [x]
                 Add element to end
                                            s.extend(it)
                                             s[len(s):len(s)]
iterable to end
                                            = it
                                                              Add elements from
                                            s.insert(i, x)
                                            s[i:i] = [x]Insert item at index i
                                            s.remove(x)
                                            del
                                            s[s.index(x)]
                                                              Remove item
                                            y = s.pop([i]) Remove and return last
                                                              item, or indexed item
```

```
s.reverse() Reverse in place
s.sort(cmp=func,
key=getter,
reverse=False)
                Sort in place, default
                 ascending
```
#### **List comprehension**

```
result = [expression for item1 in sequence1 {if condition1}{for item2 in sequence2 {if condition2} … for itemN in sequenceN {if
conditionN}}]
# is equivalent to:
result = []for item1 in sequence1:
   for item2 in sequence2:
        …
        for itemN in sequenceN:
            if condition1 and condition2 … and conditionN:
                result.append(expression)
```
### **Dictionary**

Mutable non-hashable key:value pair mapping.

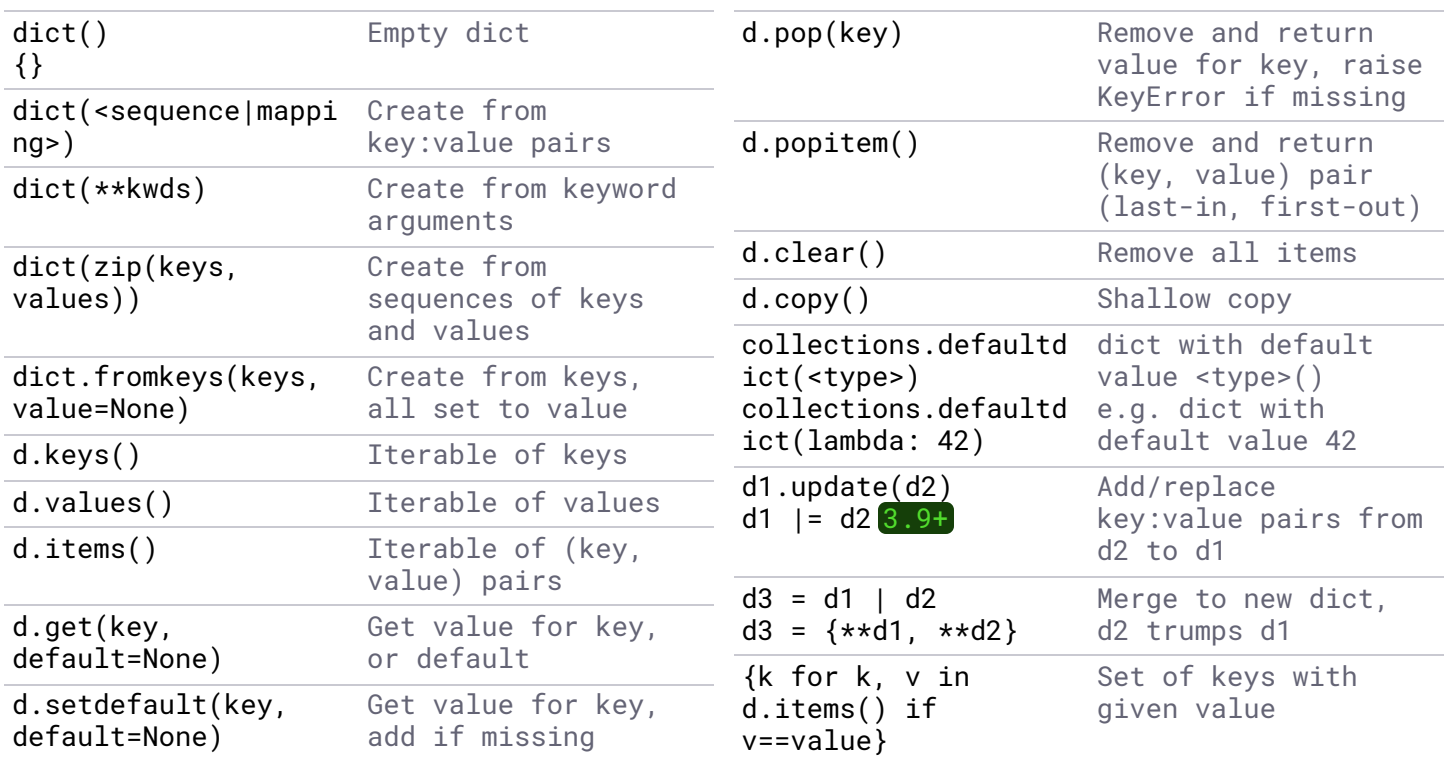

#### **Set**

Mutable (*set*) and immutable (*frozenset*) sets.

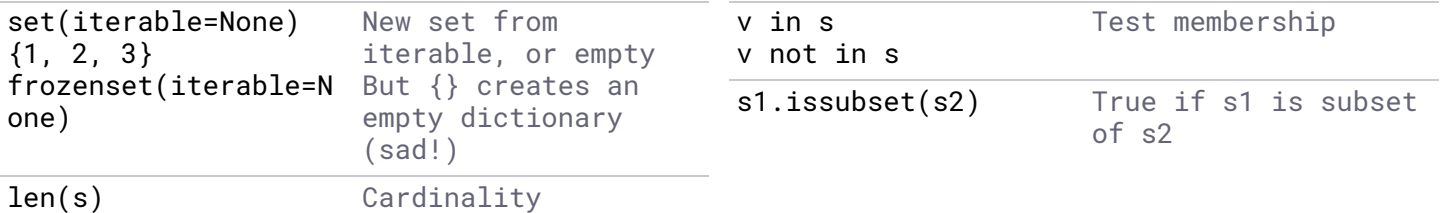

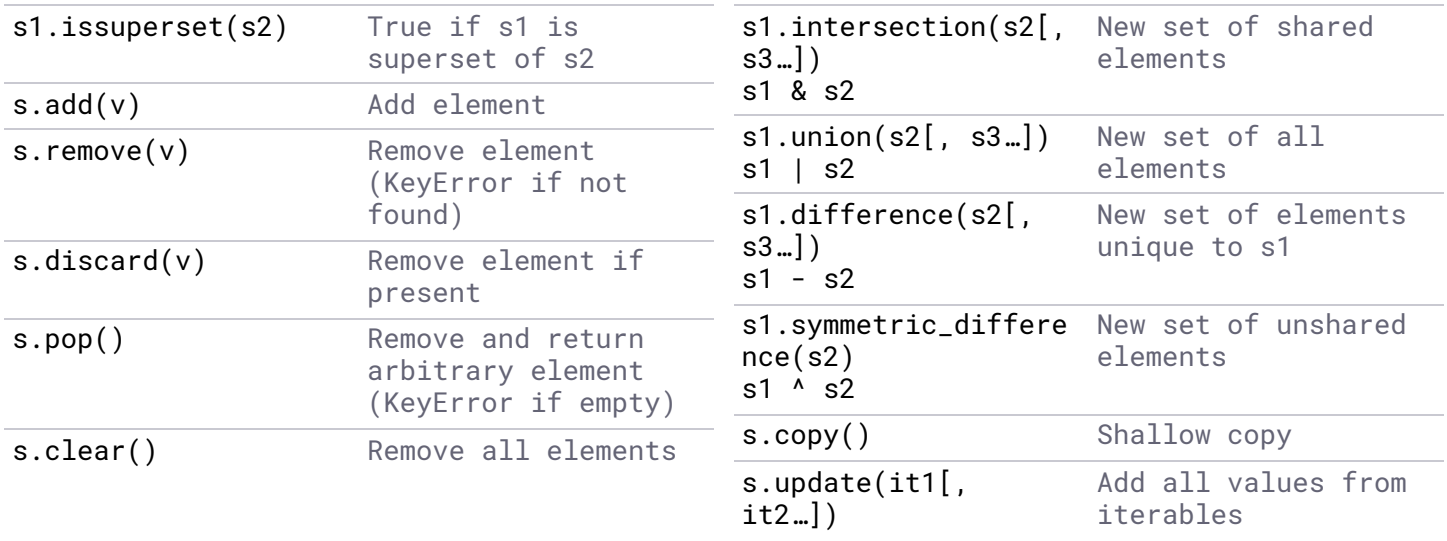

# **Bytes**

Immutable sequence of bytes. Mutable version is *bytearray*.

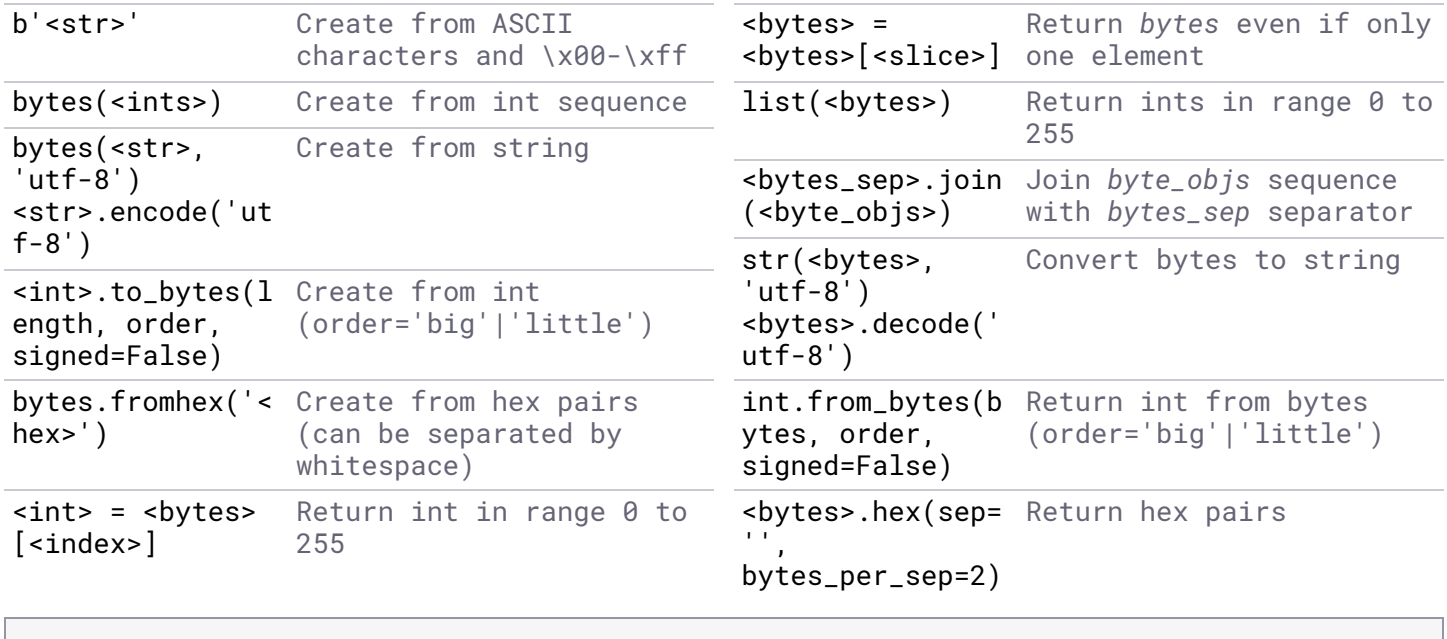

```
def read_bytes(filename):
   with open(filename, 'rb') as file:
        return file.read()
def write_bytes(filename, bytes_obj):
    with open(filename, 'wb') as file:
        file.write(bytes_obj)
```
# **Built-in functions**

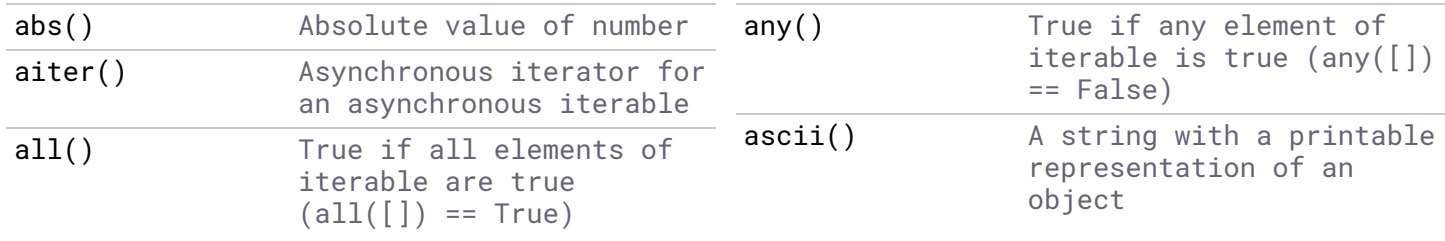

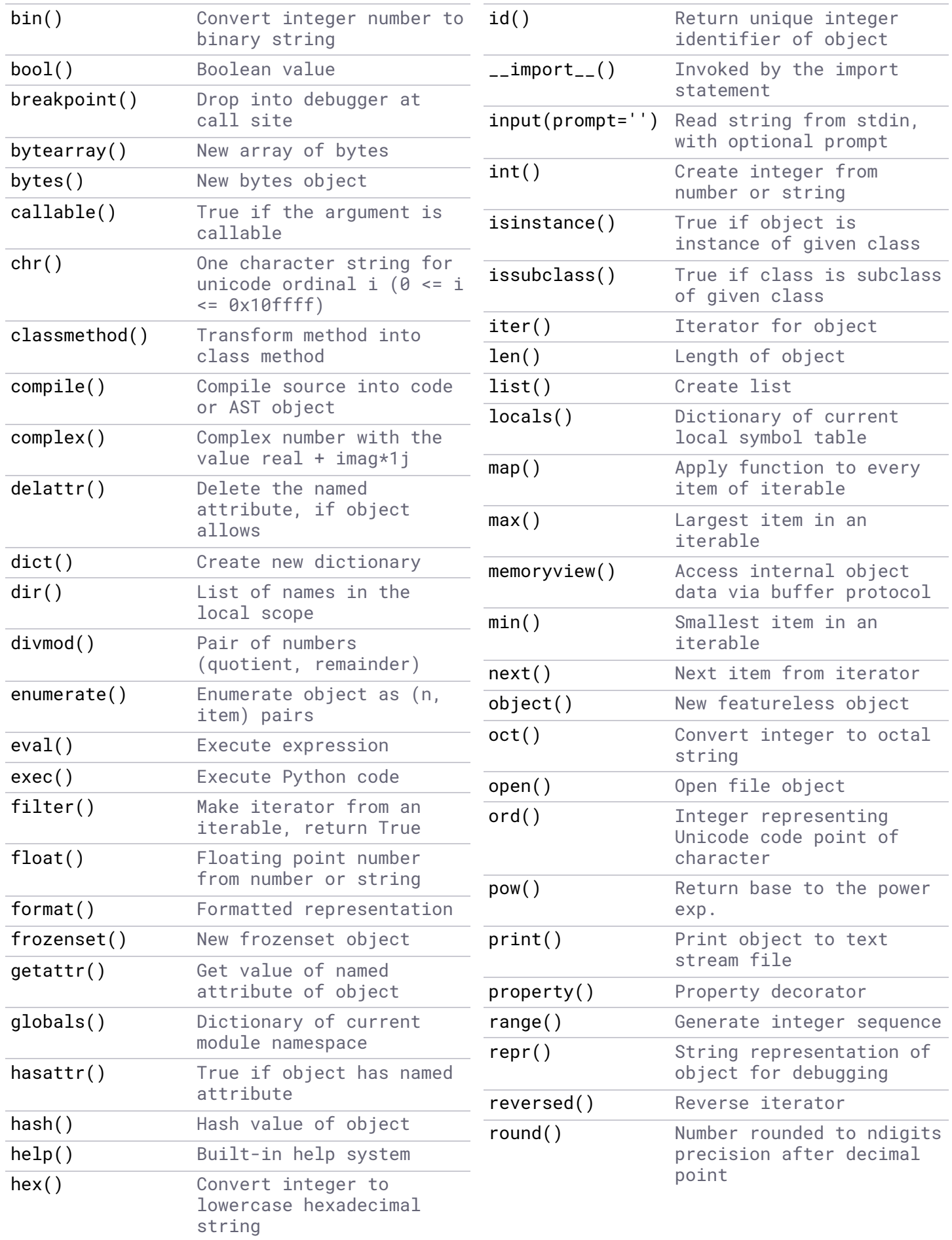

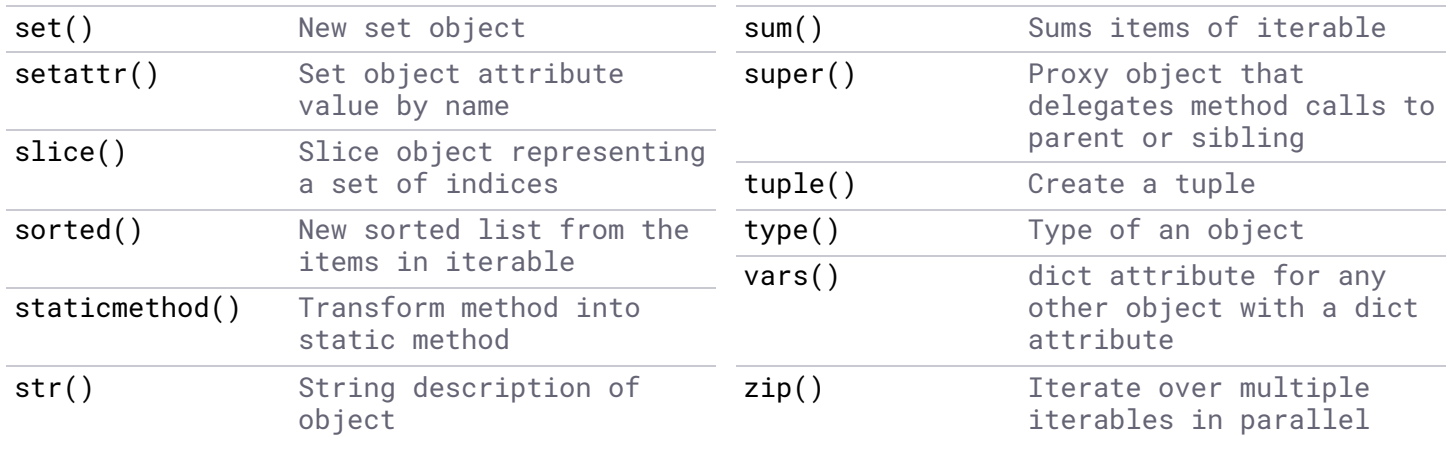

# **Time**

The *datetime* module provides immutable hashable *date*, *time*, *datetime*, and *timedelta* classes.

# **Time formatting**

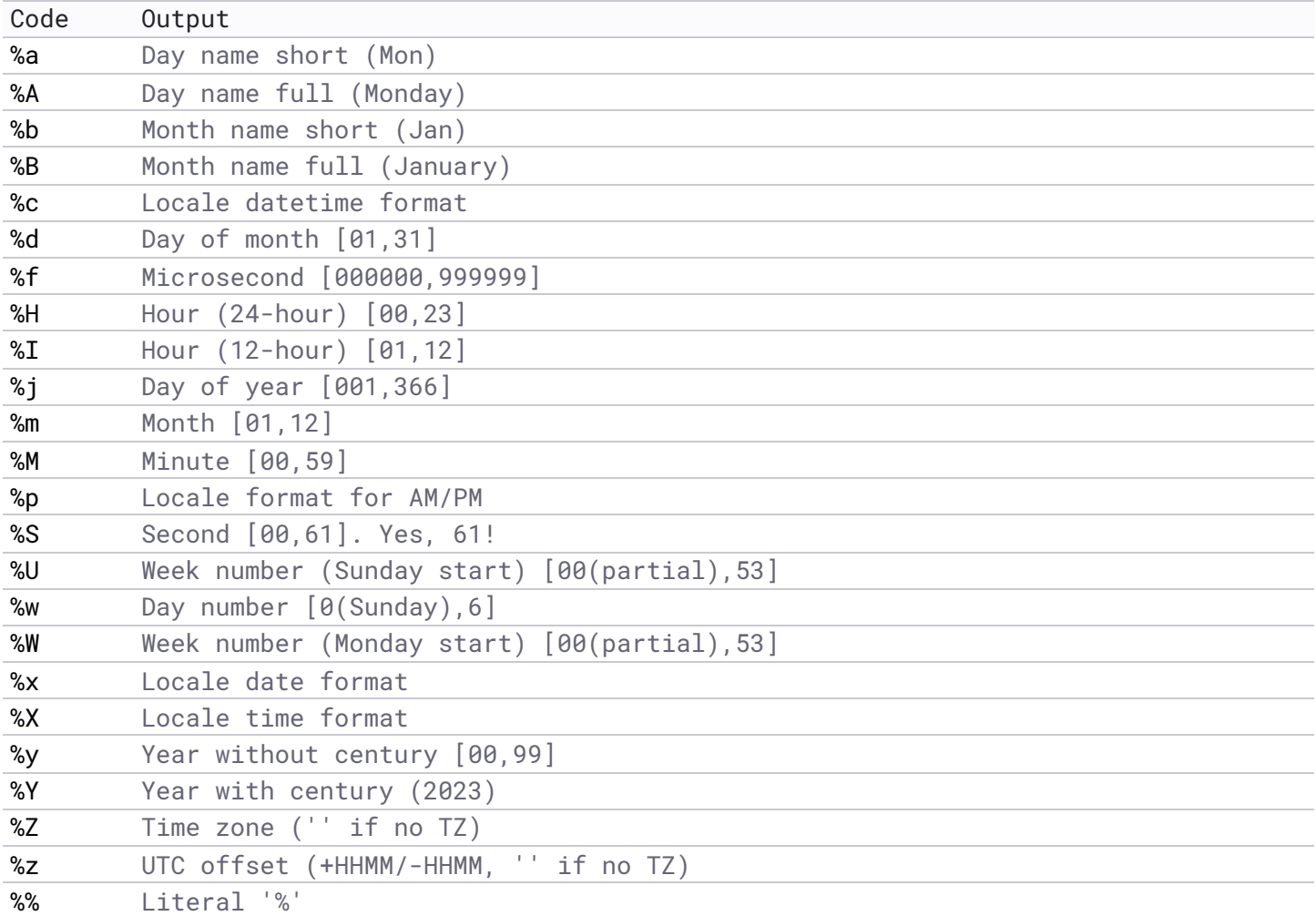

# **Exception**

```
try:
    …
[except [Exception [as e]]:
    …]
[except: # catch all
    …]
[else: # if no exception
    …]
[finally: # always executed
    …]
raise exception [from None] # stop exception chain
try:
   1 / 0
except ZeroDivisionError:
   raise TypeError("Stop chain") from None
```
BaseException *Base class for all exceptions* ├─ BaseExceptionGroup *Base class for groups of exceptions* GeneratorExit **Generator Close()** raises to terminate iteration **KeyboardInterrupt** *On user interrupt key (often 'CTRL-C')*<br>SystemExit *On sys.exit()* ├─ SystemExit *On sys.exit()* └─ Exception *Base class for errors* ├─ ArithmeticError *Base class for arithmetic errors Floating point operation failed* **OverflowError** Result too large<br>ZeroDivisionError Argument of divi │ └─ ZeroDivisionError *Argument of division or modulo is 0* ├─ AssertionError *Assert statement failed* ├─ AttributeError *Attribute reference or assignment failed* ├─ BufferError *Buffer operation failed* ├─ EOFError *input() hit end-of-file without reading data* Group of exceptions raised together **ImportError** *Import statement failed*  │ └─ ModuleNotFoundError *Module not able to be found* ├─ LookupError *Base class for lookup errors* │ └─ IndexError *Index not found in sequence* Key not found in dictionary ├─ MemoryError *Operation ran out of memory* Local or global name not found │ └─ UnboundLocalError *Local variable value not asssigned* ├─ OSError *System related error* │ ├─ BlockingIOError *Non-blocking operation will block* ChildProcessError *Operation on child process failed*<br> *ConnectionError Base class for connection errors* Base class for connection errors │ │ ├─ BrokenPipeError *Write to closed pipe or socket* ConnectionAbortedError *Connection aborted* ConnectionRefusedError *Connection* denied by server │ │ └─ ConnectionResetError *Connection reset mid-operation* │ ├─ FileExistsError *Trying to create a file that already exists* FileNotFoundError File or directory not found<br>InterruptedError System call interrupted by │ ├─ InterruptedError *System call interrupted by signal* File operation requested on a directory │ ├─ NotADirectoryError *Directory operation requested on a non-directory* Operation has *insuffient* access rights **ProcessLookupError** *Operation on process that no longer exists*  │ └─ TimeoutError *Operation timed out* **ReferenceError** *Weak reference used on garbage collected object*<br>**RuntimeError** *Error detected that doesn't fit other categorie*  ├─ RuntimeError *Error detected that doesn't fit other categories* Operation not yet implemented │ └─ RecursionError *Maximum recursion depth exceeded* StopAsyncIteration *Iterator* \_\_anext\_\_() raises to stop iteration<br>StopIteration *Iterator next() raises when no more values* Iterator next() raises when no more values SyntaxError *Python syntax error*<br>└─ IndentationError *Base class for inde*  │ └─ IndentationError *Base class for indentation errors* Inconsistent tabs or spaces SystemError *Recoverable Python interpreter error*<br> *Coperation applied to wrong type obje* Operation applied to wrong type object **ValueError** *Operation on right type but wrong value*<br>└─ UnicodeError *Dnicode encoding/decoding error*  │ └─ UnicodeError *Unicode encoding/decoding error* UnicodeDecodeError Unicode decoding error<br>
UnicodeEncodeError Unicode encoding error Unicode encoding error │ └─ UnicodeTranslateError *Unicode translation error* └─ Warning *Base class for warnings* Warnings about bytes and bytesarrays **DeprecationWarning** *Warnings about deprecated features*<br>**EncodingWarning** *Warning about encoding problem* Warning about encoding problem ├─ FutureWarning *Warnings about future deprecations for end users* ImportWarning *Possible error in module imports*  ├─ PendingDeprecationWarning *Warnings about pending feature deprecations* ├─ ResourceWarning *Warning about resource use* Warning about dubious runtime behavior ├─ SyntaxWarning *Warning about dubious syntax* ├─ UnicodeWarning *Warnings related to Unicode* Warnings generated by user code

# **Execution**

```
$ python [-bBdEhiIOqsSuvVWx?] [-c command | -m module-name | script | - ] [args]
$ python --version
Python 3.10.12
$ python -help[-all] # help-all [3.11+]# Execute code from command line
$ python -c 'print("Hello, world!")'
# Execute __main__.py in directory
$ python <directory>
# Execute module as __main__
$ python -m timeit -s 'setup here' 'benchmarked code here'
# Optimise execution
$ python -O script.py
# Hide warnings
PYTHONWARNINGS="ignore"
# OR
$ python -W ignore foo.py
# OR
import warnings
warnings.filterwarnings("ignore", category=DeprecationWarning)
```
if  $\text{__name__} == \text{ '_\_main__}$ : # run main() if file executed as script main()

### **Environment variables**

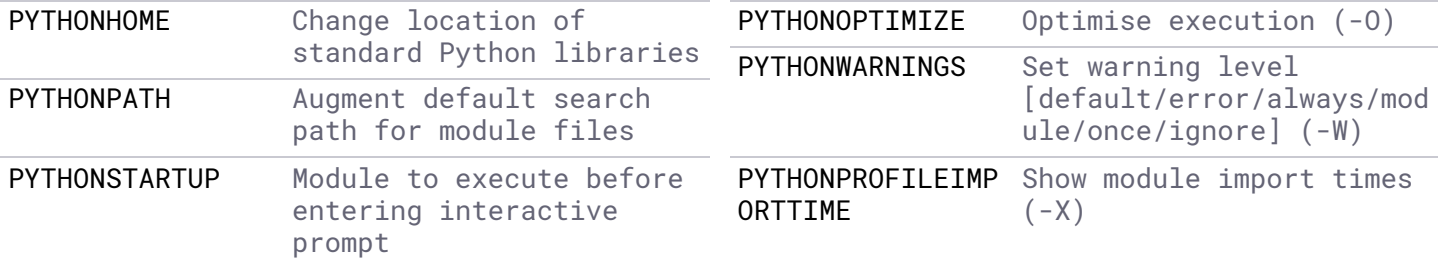

#### **sitecustomize.py / usercustomize.py**

Before *\_\_main\_\_* module is executed Python automatically imports:

■ sitecustomize.py in the system site-packages directory ■ usercustomize.py in the user site-packages directory

```
# Get user site packages directory
$ python -m site --user-site
# Bypass sitecustomize.py/usercustomize.py hooks
$ python -S script.py
```